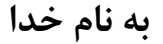

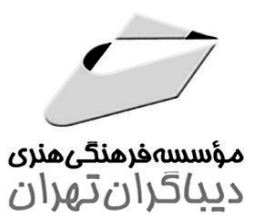

خودآموز

# Adobe Premiere Pro CS6

مترجمان مهندس علىاكبر متواضع مهدي عليمرداني

مؤلفان

Jan Ozer Chris Randall Curt Wrigley

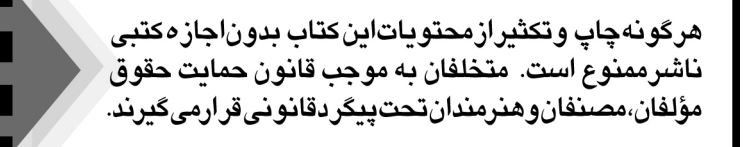

#### Adobe Premiere Pro CS6-

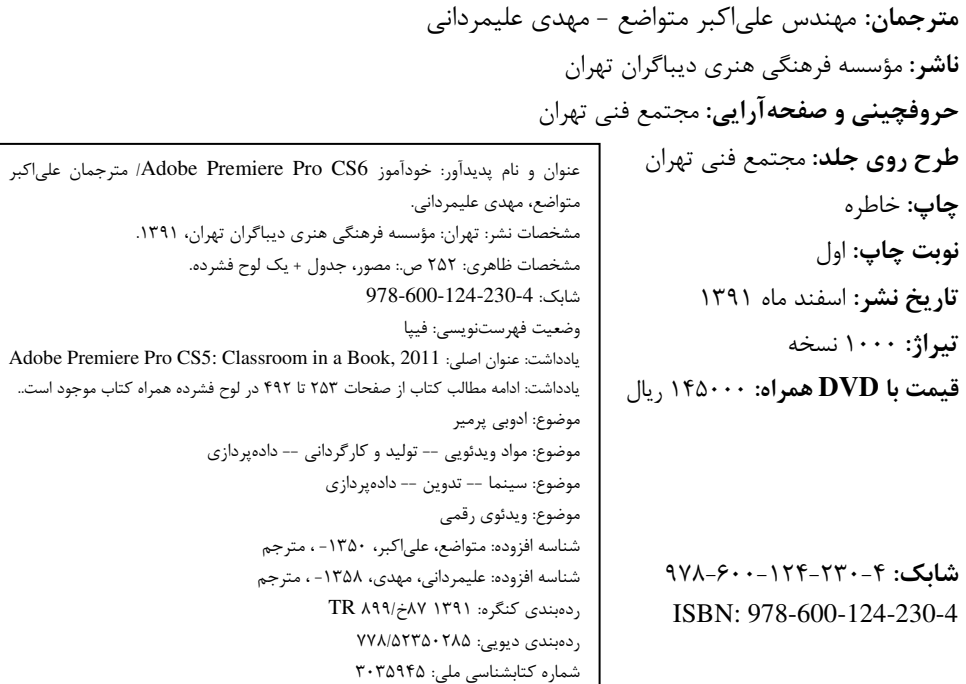

**نشانی دفتر مرکزی:** تهران، سعادت آباد، میدان کاج، خ سرو شرقی، روبهروی خ علامه، پلاک ۴۹ dibagaran.mft.info\*+, +0,,17-0, صندوق پستی: ۱۴۳۳۵/۹۴۳ **نشانی واحد فروش:** تهران، میدان انقلاب، خ کارگر جنوبی، قبل از چهارراه لبافینژاد، پلاک ۱۲۵۱ كد يستى: ١٣١٤٩٨٣١٨٥ تلفن: ١٢-١١١\ ٢٢٠٨

f

www.mftshop.com (+-bookmarket@mftmail.com ==0\*&%

### فهرست مطالب

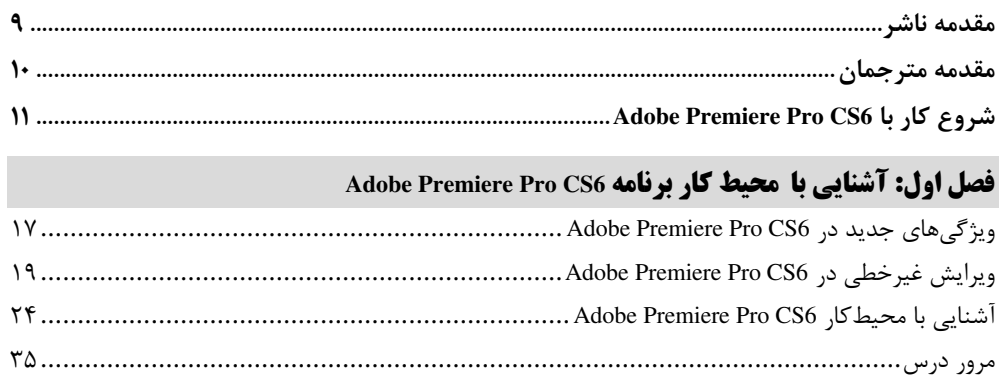

#### فصل دوم: انتخاب تنظیمات، کار با Preferences و مدیریت اجزای اولیه

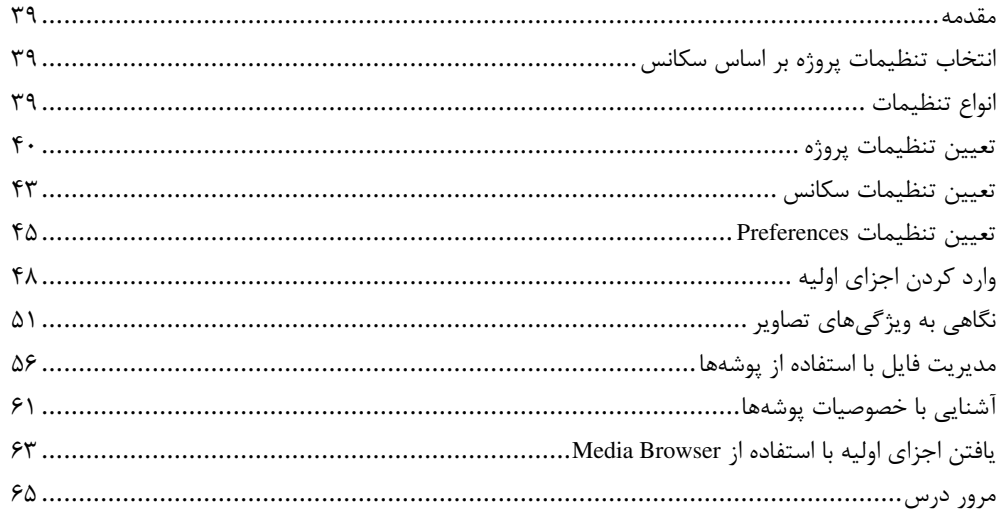

### فصل سوم: وارد کردن و مدیریت فایلها

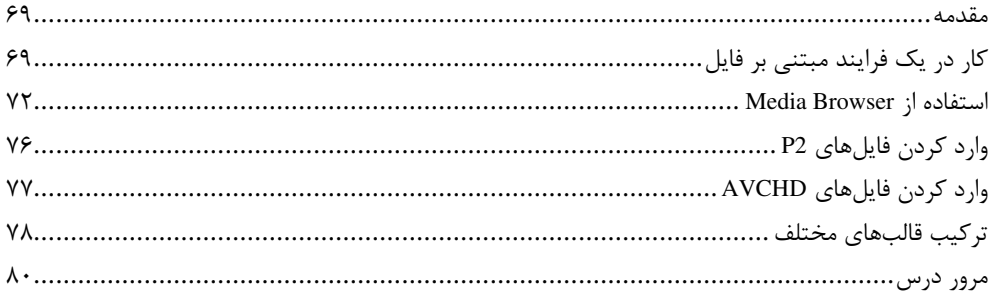

### **فصل چهارم: ضبط و کپچر کردن ویدئوهای مناسب**

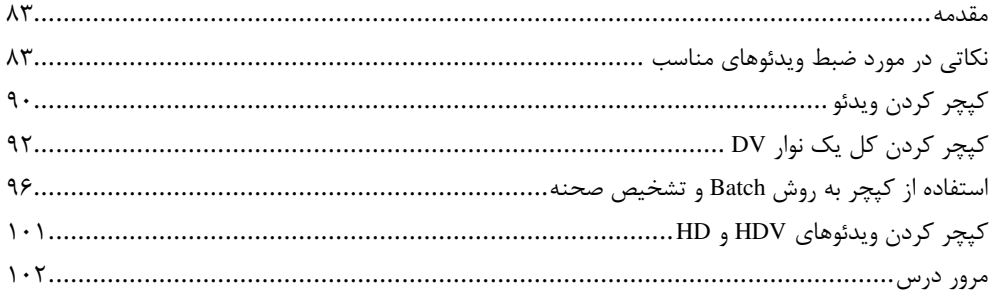

#### فصل پنجم: ایجاد ویدئو تنها با استفاده از برش

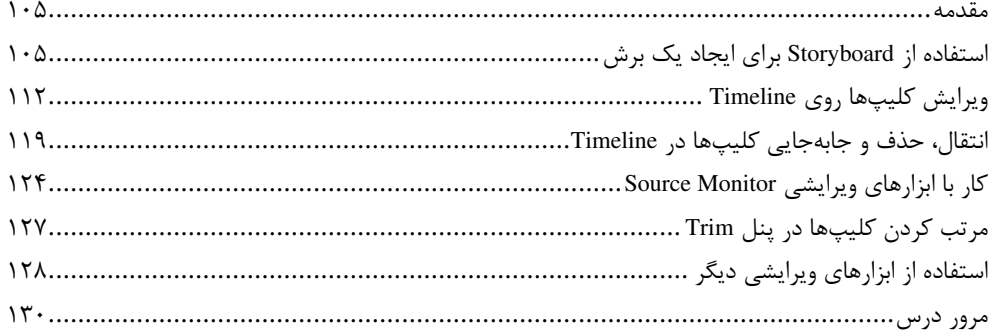

#### **ً فصل ششم: افزودن ً شیوههای گذار**

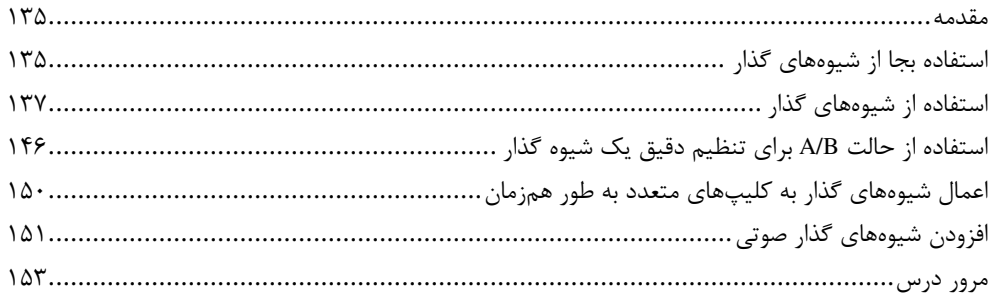

### .<br>فصل هفتم: ساخت عناوين پويا

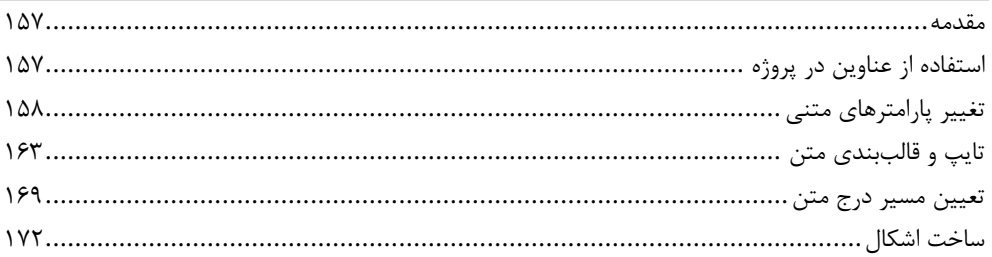

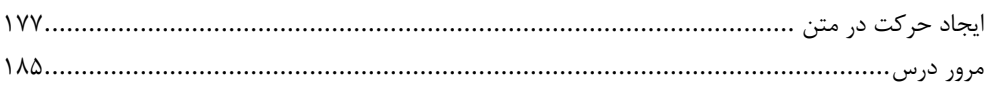

### **فصل هشتم: استفاده از ابزارهای ویرایشی تخصصی**

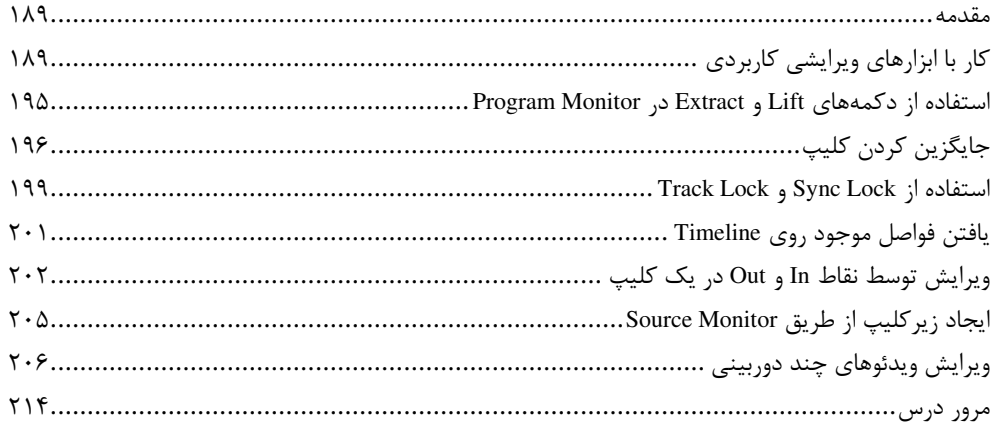

### **فصل نهم: افزودن جلوههای ویدئویی**

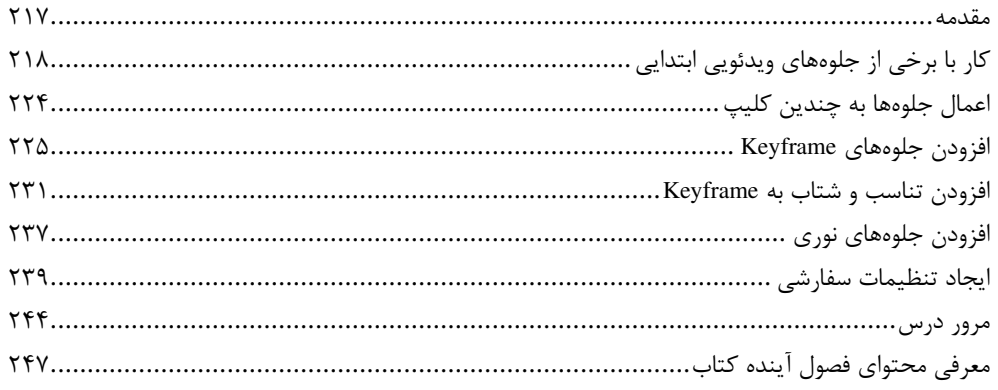

### **فصل دهم: به حرکت درآوردن کلیپها**

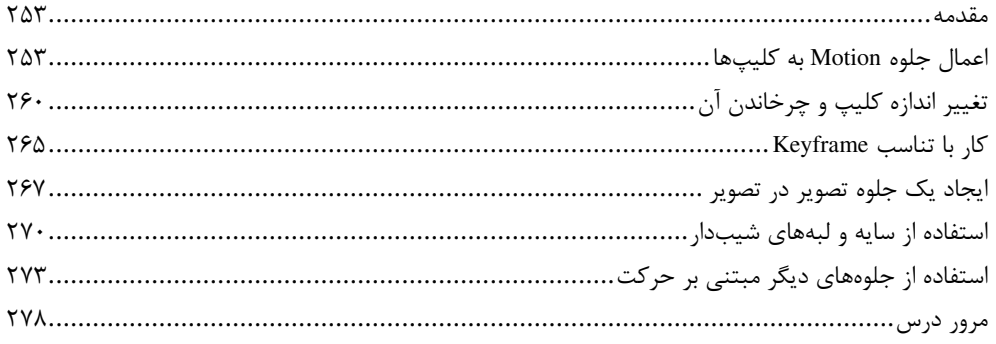

### فصل يازدهم: تغيير زمان

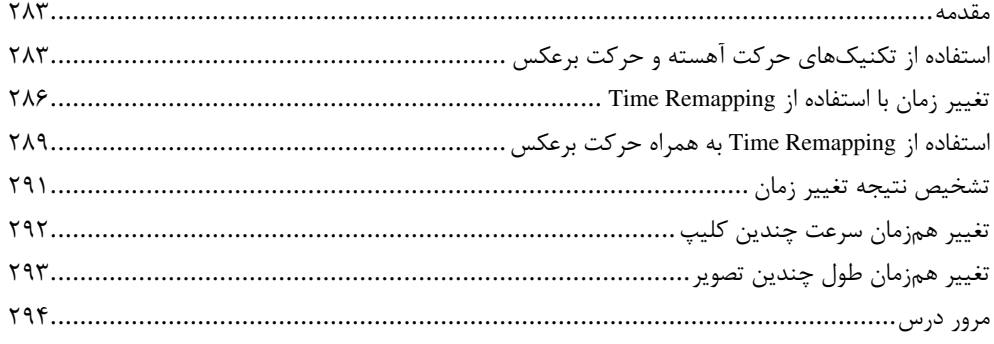

#### **فصل دوازدهم: تهیه و ویرایش صدا**

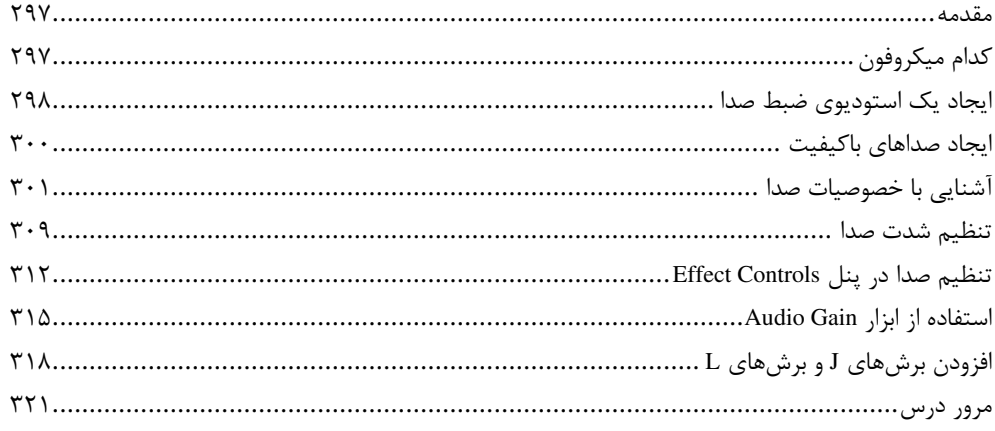

## <mark>فصل سیزدهم: اعمال جلوههای صوتی پیشرفته</mark>

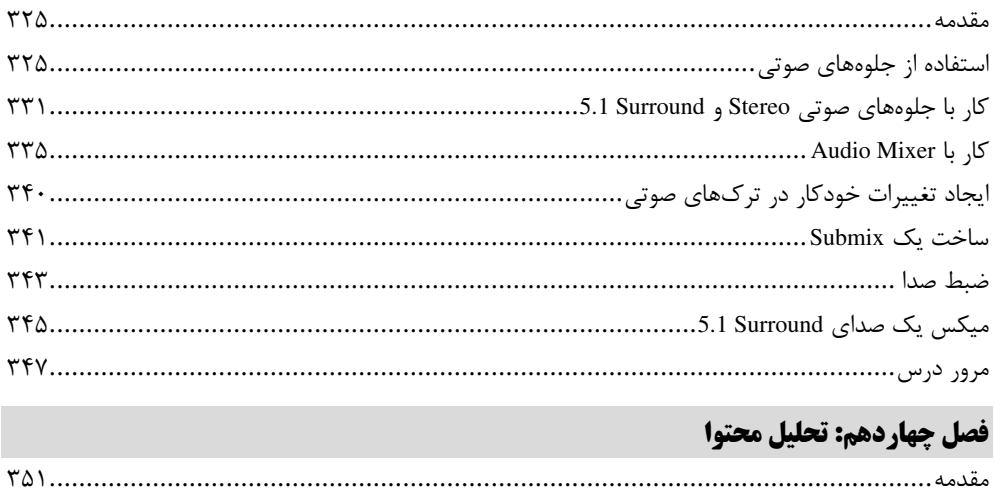

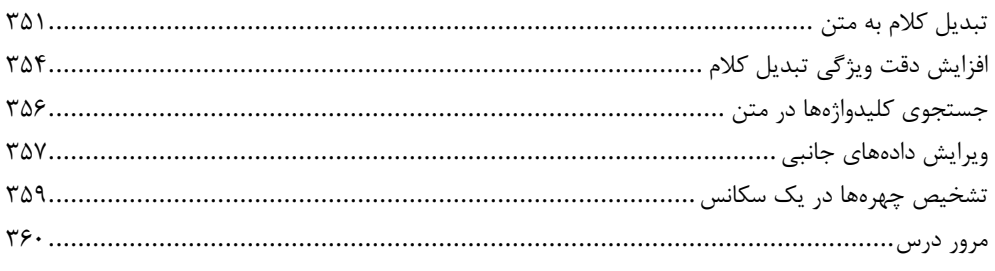

#### **فصل پانزدهم: آشنایی با روشهای ترکیب**

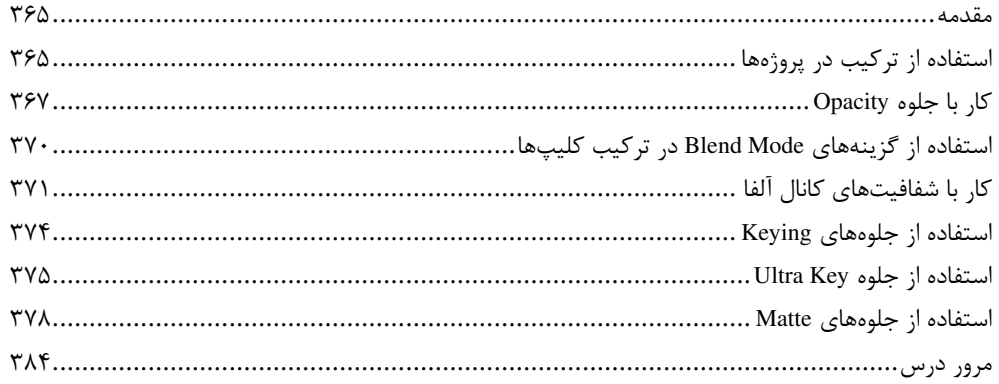

#### **فصل شانزدهم: کار با رنگ، سکانسهای تودرتو و کلیدهای میانبر**

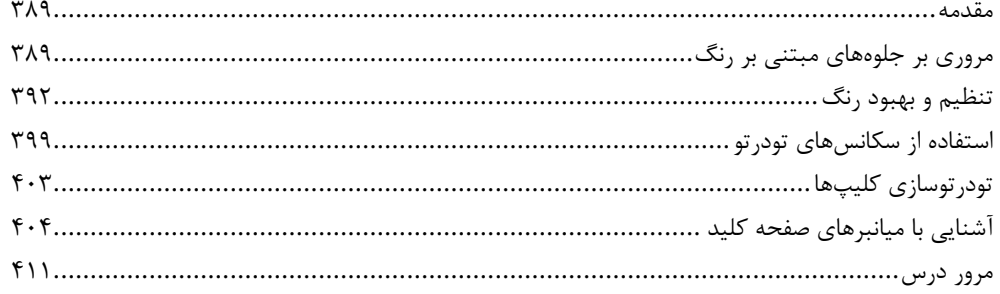

#### فصل هفدهم: مديريت پروژه

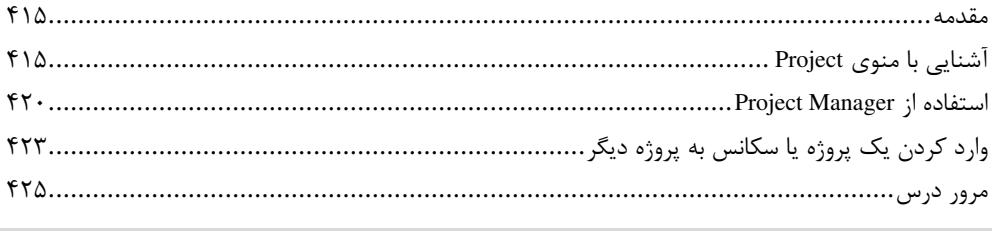

#### **فصل هجدهم: استفاده از Photoshop و After Effects برای ارتقای کیفیت پروژه**

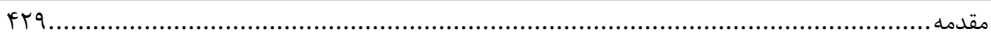

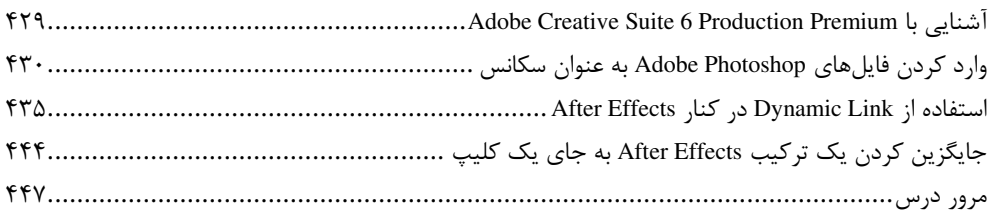

#### فصل نوزدهم: صدور فريم، كليب و سكانس

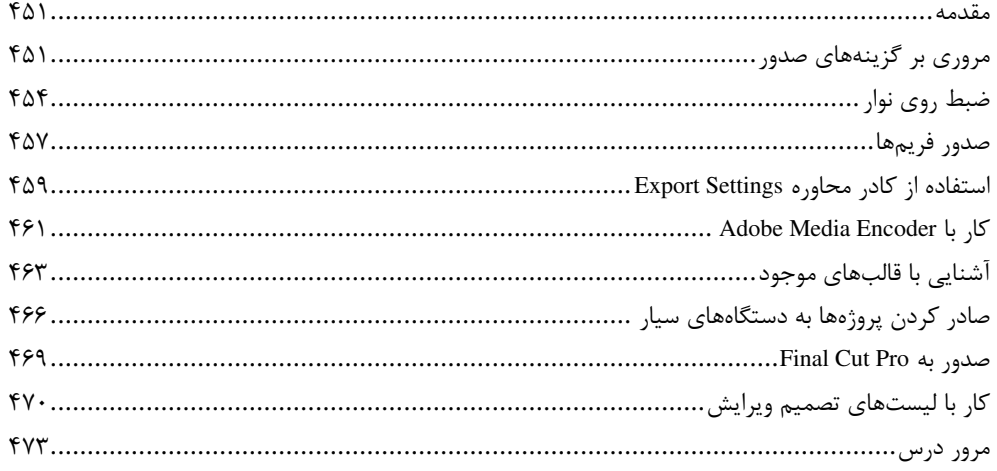

#### فصل بيستم: ساخت DVD توسط Adobe Encore

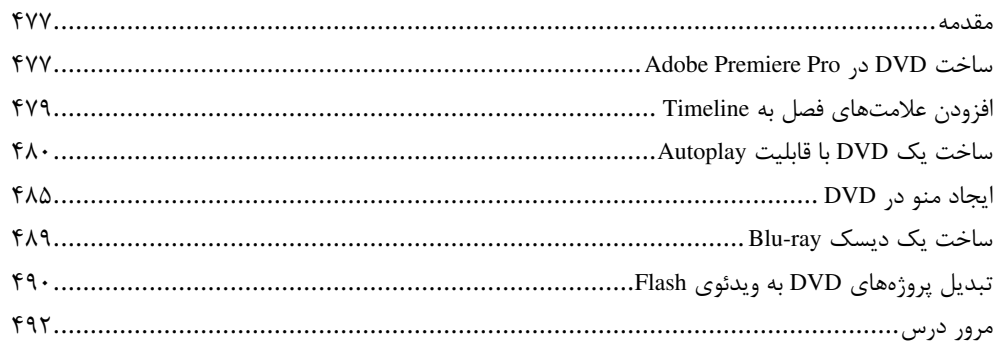

| فــصول اول تـــا نهـــم ايـــن كتـــاب كـــه بـــه آمـــوزش مباحـــث مقـــدماتى نـــرمافـــزار فصول دهم تا بیستم را در قالب فایلهای PDF مطالعه کنید.

مقدمه ناشر

خط<sup>رم</sup>نی کیفت انت *اُن و سه و برن*ی *بهری دیپاکران تهران در عرضه کیاب ناپی است که بتواند* .<br>خواسته<sup>ا</sup>ی به روز حامعه فرسمکی و علمی کشور را <sup>۳</sup>مصد امکان بوشش دم*د* 

حمد و سپاس ایزد منان را که با الطاف بیکران خود این توفیق را به ما ارزانی داشت تـا بتـوانیم در راه ارتقای دانش عمومی و فرهنگ این مرز و بوم در زمینه چاپ و نشر کتب علمی دانشگاهی، علوم پایـه و به ویژه علوم کامپیوتر و انفورماتیک گامهایی هر چند کوچک برداشته و در انجام رسالتی که بـر عهـده داریم، مؤثر واقع شویم. گستردگی علوم و توسعه روزافزون آن، شرایطی را بـه وجـود آورده کـه هـر روز شاهد تحولات اساسی چشمگیری در سطح جهان هستیم. این گسترش و توسعه نیاز به منـابع مختلـف از جمله کتاب را به عنوان قدیمی ترین و راحت ترین راه دستیابی به اطلاعـات و اطـلاع٫سـانی، بـیش از پیش روشن می نماید. در این راستا، واحد انتشارات مؤسسه فرهنگی هنری دیباگران تهران با همکـاری جمعی از اساتید، مؤلفان، مترجمان، متخصصان، پژوهشگران، محققان و نیز پرسـنل ورزیـده و مـاهر در زمینه امور نشر درصدد هستند تا با تلاشهای مـستمر خـود بـرای رفـع کمبودهـا و نیازهـای موجـود، منابعی پربار، معتبر و با کیفیت مناسب در اختیار علاقهمندان قرار دهند.

کتابے ، که در دست دارید با همت آقایـان " **مهندس علی|کبر متواضع و مهــدی علیمردانــی**" و تـلاش جمعی از همکاران انتشارات میسر گشته که شایسته است از یکایک این گرامیان تشکر و قدردانی کنیم.

> **ویراستاری:** شیوا غمگسار **ویرایش و صفحهآرایی کامپیوتری:** آرزو مهدوی و مهسا کوراولی **طراح جلد:** مینا دیدهبان **ناظر چاپ**: محمد تقيزاده

در خاتمه ضمن سپاسگزاری از شما دانـش بـژوه گرامـی درخواسـت مـی نمایـد بـا مراجعـه بـه **آدرس** dibagaran.mft.info (ارتباط با مشتری) فرم نظرسنجی را برای کتابی که در دست داریـد تکمیـل و ارسال نموده، انتشارات دیباگران تهران را که جلب رضایت و وفاداری مشتریان را هدف خـود مـیدانـد، یاری فرمایید.

امیدواریم همواره بهتر از گذشته خدمات و محصولات خود را تقدیم حضورتان نماییم.

مدير انتشارات مؤسسه فرهنگی هنری دیباگران تهران publishing@mftmail.com

#### مقدمه مترجمان

شرکت Adobe به عنوان یک غول نرمافزاری سالهاست که در عرصه نرمافزارهای گرافیکی یکهتازی میکند و به عنوان مثال، هيچ نرمافزاري نتوانسته سلطه Adobe Photoshop را بر بازار نرمافزارهـاي ويـرايش تـصوير كـاهش دهد. نرمافزار Adobe Premiere Pro نیز شاهکار این شرکت در گروه نرمافزارهای تدوین فیلم است که اگـر آن را قدرتمندترین نرمافزار موجود در این شاخه ندانیم، قطعاً یکی از مجهزترین و پیشرفتهترین برنامـههـای ویـرایش ویدئویی به شمار میرود. وجود ابزارهای ویرایشی قدرتمند، جلوههای صوتی و تـصویری متنـوع و رابـط کـاربری ساده و پویا موجب شده Premiere Pro به ابزاری مناسب برای ساخت پروژههای ویدئویی حرفهای تبدیل شود.

در نسخه CS6 این نرمافزار نیز که تنها بـرای نـسخههـای 64 بیتـی سیـستم عامـل Windows ارائـه مـیشـود، ویژگیهای کاربردی جدیدی به کار گرفته شده است که تواناییهـای Premiere Pro را بـیش از پـیش گـسترش میدهد. از مهمترین ویژگیهای جدید این نرمافزار میتوان به سـازگاری بیـشتر بـا سـایر نـرمافزارهـای شـرکت Adobe، سازگاری با انواع دوربینهای فیلمبرداری، اضافه شدن جلوههای جدید و افزایش سهولت ویرایش اشـاره کرد. بدیهی است که تشریح تمام ویژگیهای جدید و کاربردی نرمافزار، در مجال اندک این مقدمـه نمـی5نجـد؛ بنابراين اگر مايل به مشاهده سريع امكانات افزوده شده به Premiere Pro CS6 هستيد، ميتوانيد فهرست مطالب کتاب ,ا مطالعه کرده و مستقیماً به سراغ مطلب مورد نظر خود بروید.

كتاب حاضر ترجمهاى از سرى كتابهاى Classroom in a book است كه توسط انتشارات Adobe منتـشر شـده است و معتبرترین و کامل ترین کتاب در زمینه آموزش قابلیتهای فراوان نرمافزارهـای ایـن شـرکت بـه حـساب میآید. روش آموزشی گام به گام و ساده مورد استفاده در کتاب، آن را به مرجعی مناسب برای شناخت ویژگیها و ابزارهای متنوع Premiere Pro تبدیل کرده است و خواننده صرف نظر از میزان آشنایی قبلی خود با نسخههای پیشین برنامه، پس از مطالعه این کتاب قادر خواهد بود آموزشهای مورد نظر را فرا گرفته و پروژههای ویـدیویی دلخواه را در محيط Adobe Premiere Pro CS6 ايجاد نمايد.

با وجود آن که نهایت سعی خود را به کار گرفتهایم تا اثری کاربردی و دارای کیفیت آموزشـی مناسـب را ایجـاد كنيم، ولي هيچگاه خود را از راهنماييهاي ارزنده خوانندگان فرهيخته اين كتاب بيiياز نميدانيم. مايـه مـسرت خواهد بود اگر نظرات، پیشنهادها و انتقادات خود را با مؤسسه فرهنگی هنری دیباگران تهران در میان بگذارید و ما را در ارایه آثار بهتر و ارزشمندتر یاری نمایید.

در پایان لازم است مراتب سیاس و امتنان خود را از مدیریت محترم انتشارات دیباگران تهران و همکاران پرتلاش ايشان ابراز نماييم كه در طول مراحل تهيه اين كتاب، از مساعدتهاي صادقانه آنها برخوردار بودهايم.

#### با تشک

علی اکبر متواضع ــ مهدی علیمردانی

ali.motavaze@gmail.com mehdi.alimardani@yahoo.com